### **CSE 512** - Data Visualization

## **Design Critiques**

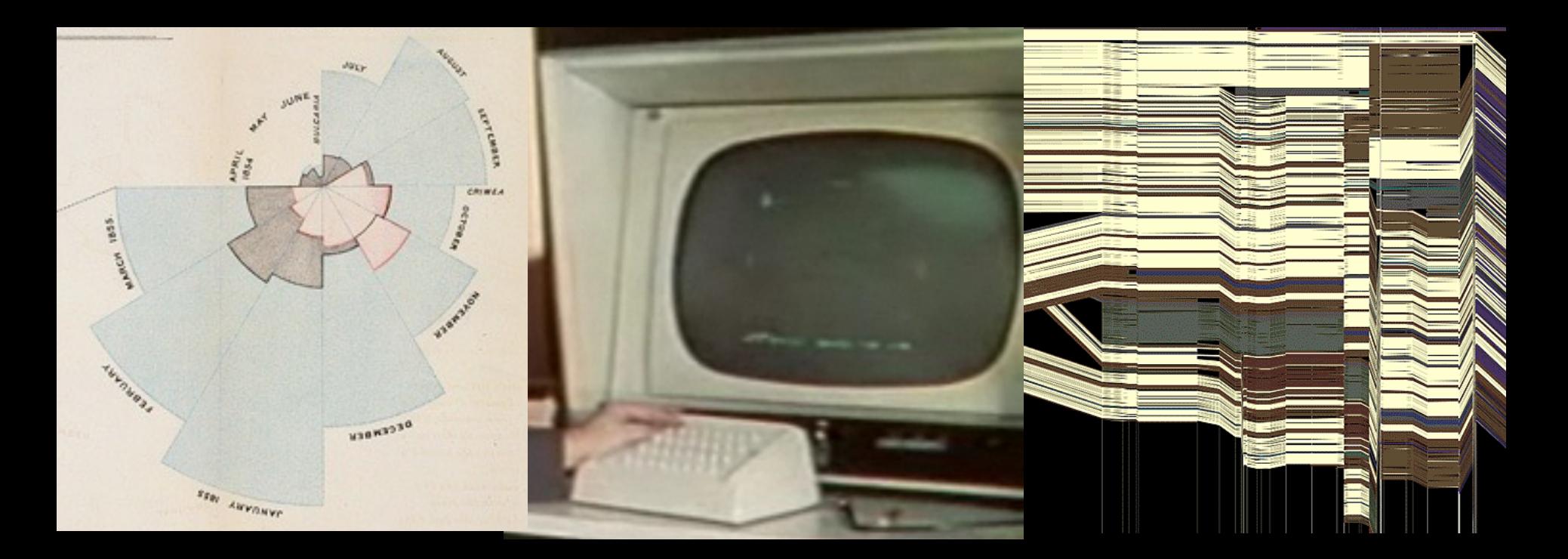

#### Jeffrey Heer University of Washington

**Final Project**

### **Final Project**

**Design a new visualization system or technique.**

#### **Many options…**

New system for a chosen domain + data set Novel visualization / interaction technique Design study or experiment

#### **Deliverables**

4-6 page paper in conference paper format In-class progress report Final poster & demo session

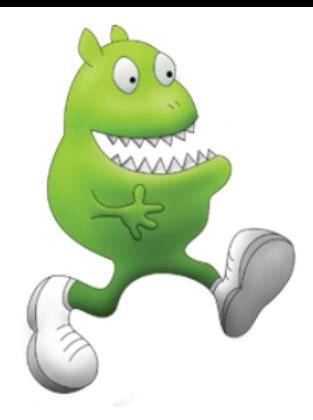

### RunMonster Troy Brant & Steve Marmon

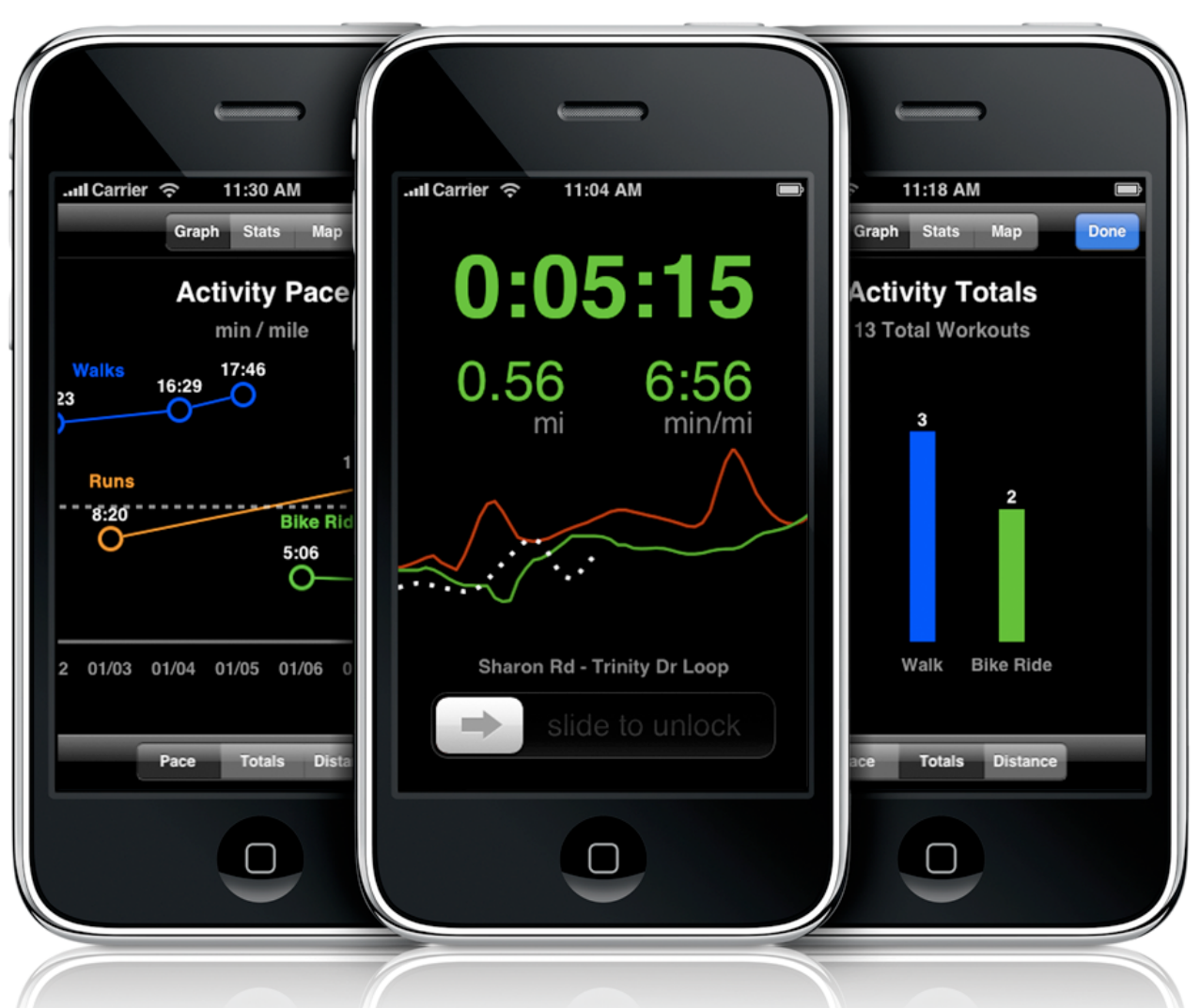

Divided Edge Bundling - David Selassie -

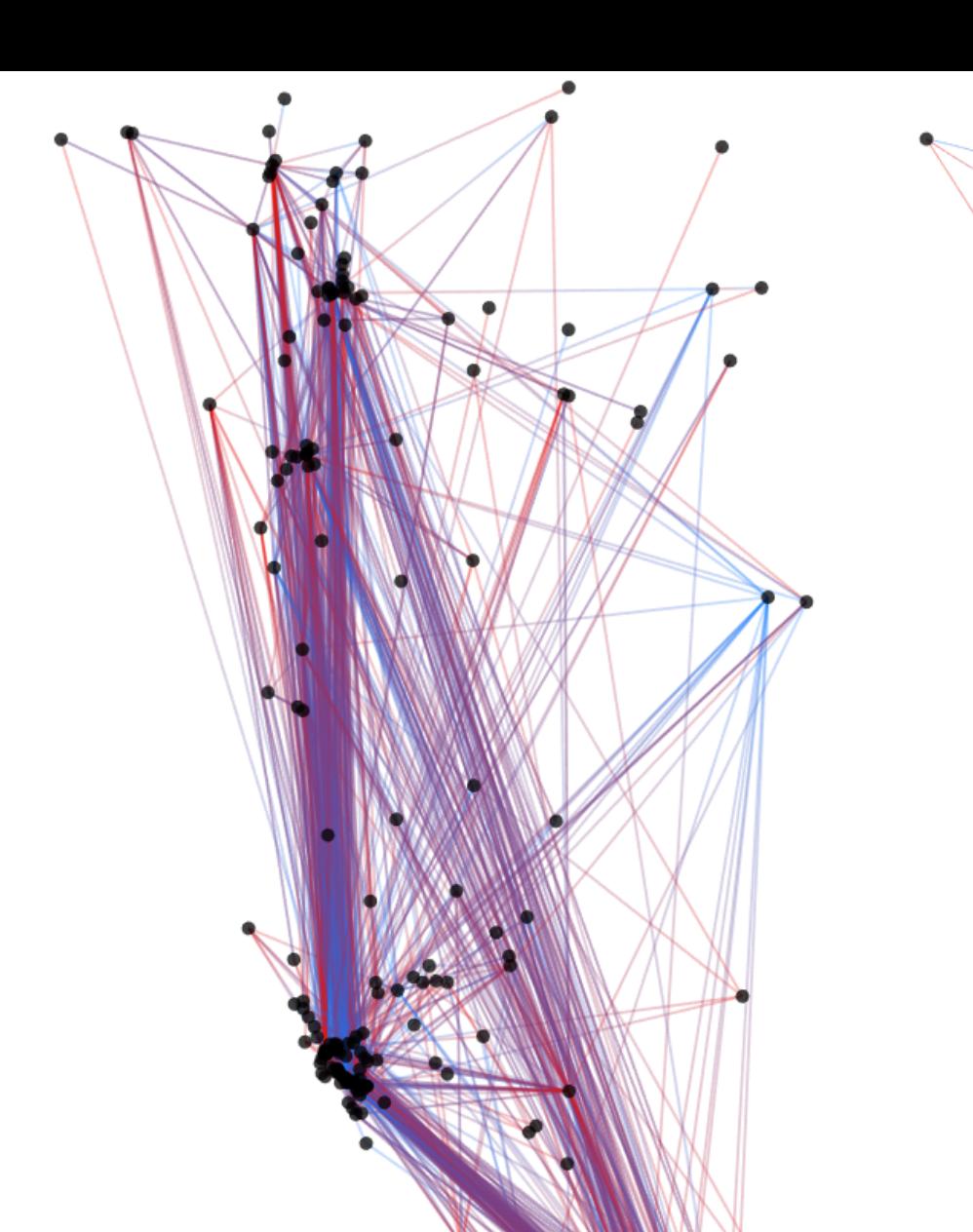

### **Visualizing Galaxy Merger Trees**

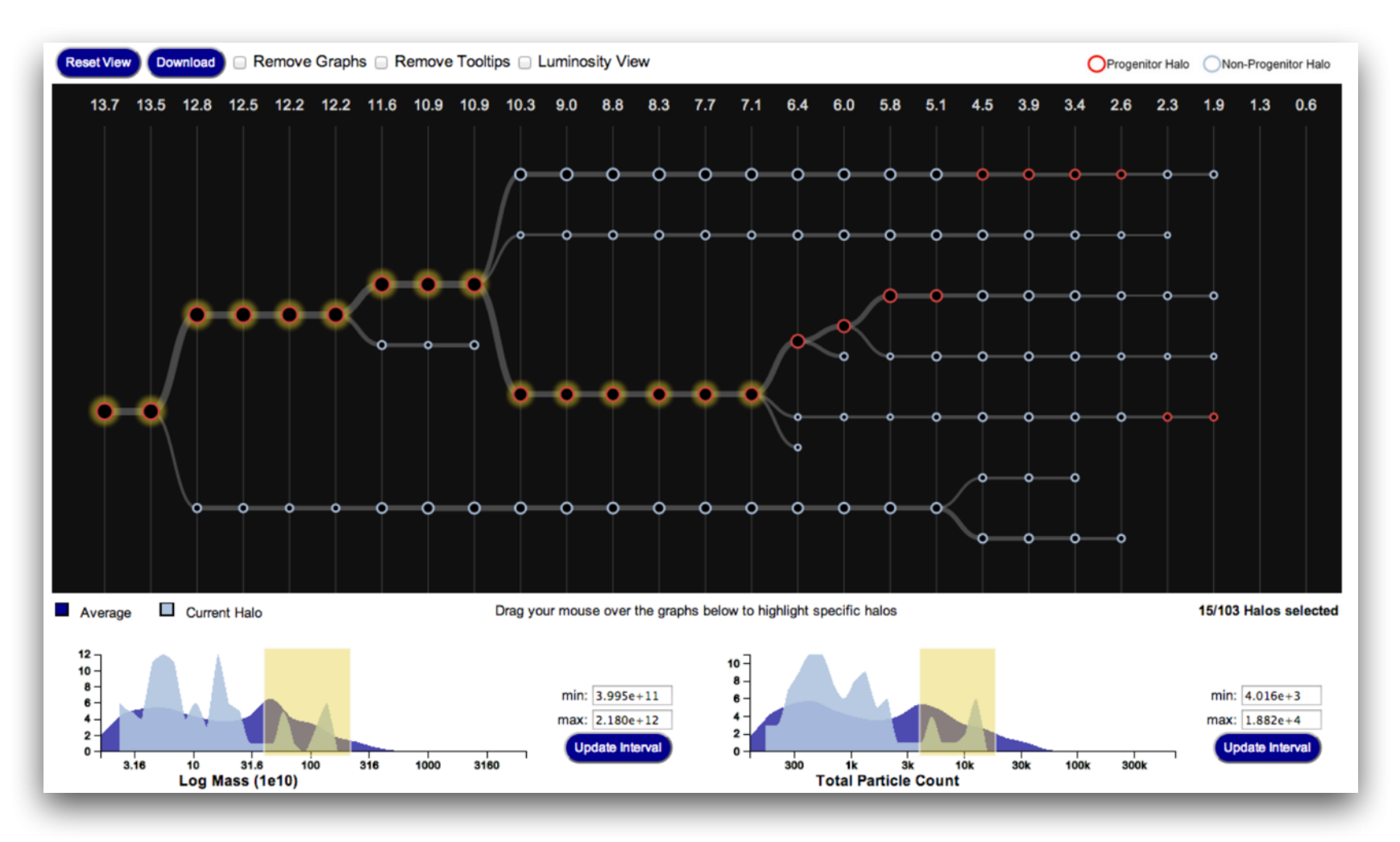

S. Loebman, **J. Ortiz**, **L. Orr**, M. Balazinska, T. Quinn et al. [SIGMOD '14]

### **Perfopticon** Distributed Query Performance

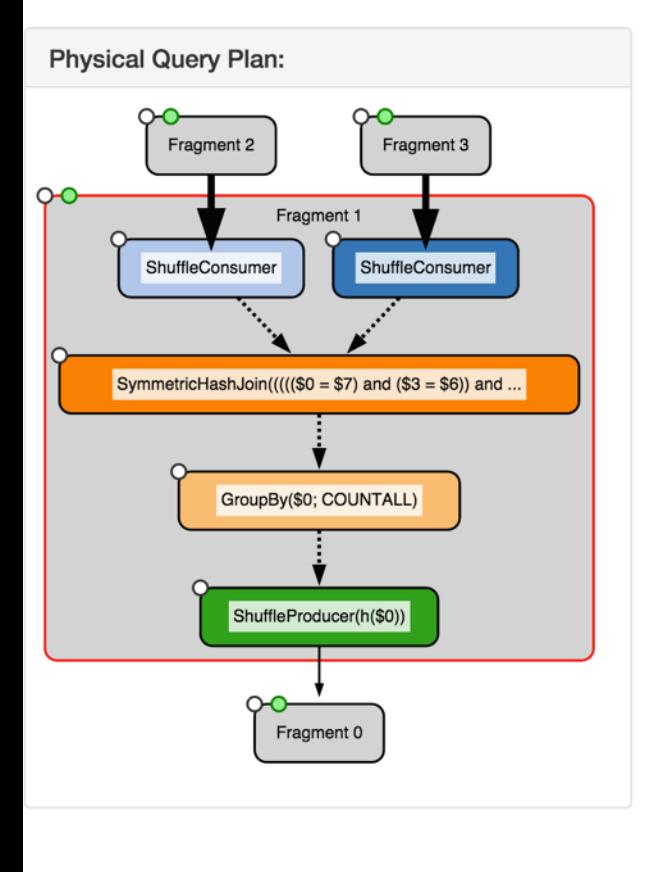

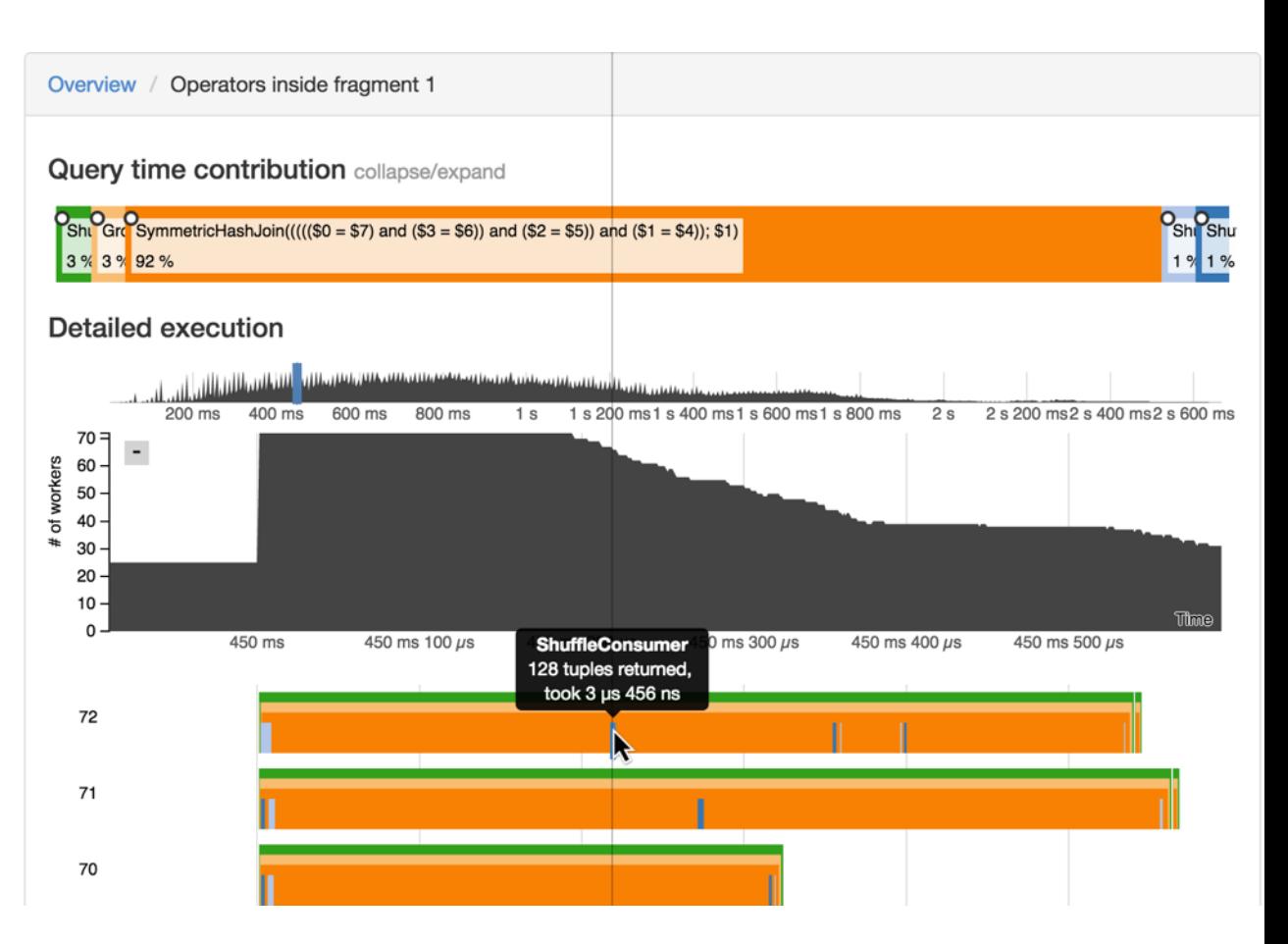

#### **Dominik Moritz et al. [EuroVis '15]**

#### **Protovis**: A Graphical Toolkit for Visualization **Mike Bostock**

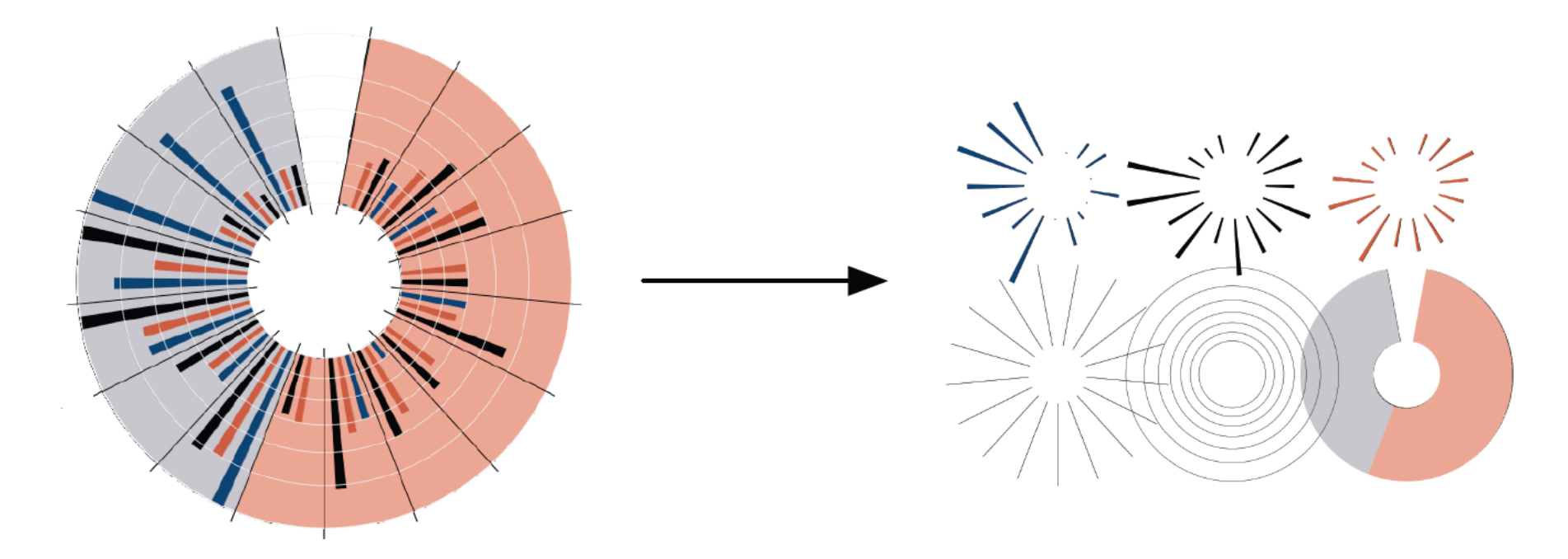

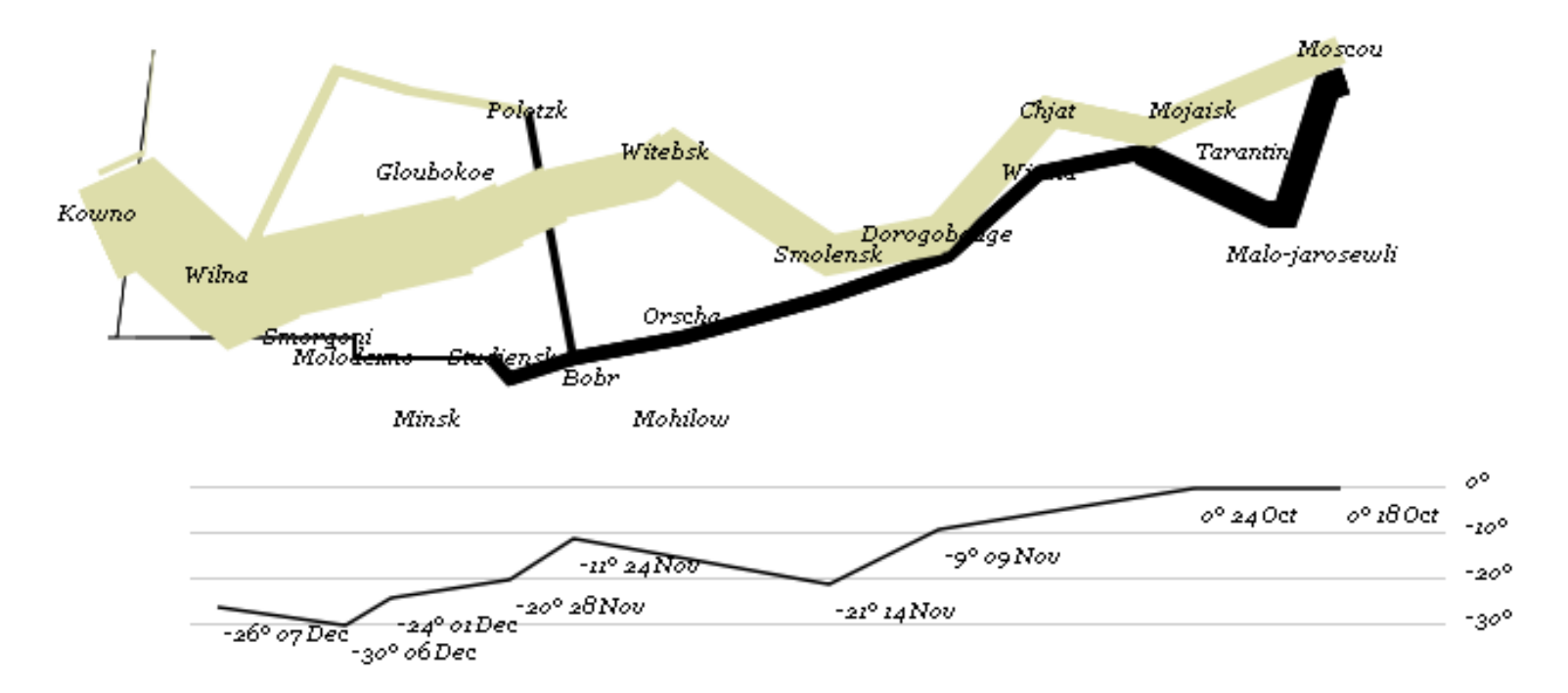

var army = pd.nest(napoleon.army, "dir", "group"); var vis = new pv.Panel();

```
var lines = vis.add(pv.Panel).data(army); 
lines.add(pv.Line) 
  .data(function() army[this.idx]) 
  .left(lon).top(lat).size(function(d) d.size/8000) 
  .strokeStyle(function() color[army[paneIndex][0].dir]);
```
vis.add(pv.Label).data(napoleon.cities) .left(lon).top(lat) .text(function(d) d.city).font("italic 10px Georgia") .textAlign("center").textBaseline("middle");

vis.add(pv.Rule).data([0,-10,-20,-30]) .top(function(d) 300 - 2\*d - 0.5).left(200).right(150) .lineWidth(1).strokeStyle("#ccc") .anchor("right").add(pv.Label) .font("italic 10px Georgia") .text(function(d) d+"°").textBaseline("center");

vis.add(pv.Line).data(napoleon.temp) .left(lon).top(tmp) .strokeStyle("#0") .add(pv.Label)  $top(function(d) 5 + tmp(d))$  .text(function(d) d.temp+"° "+d.date.substr(0,6)) .textBaseline("top").font("italic 10px Georgia");

# Visualizing the Republic of Letters

Daniel Chang, Yuankai Ge, Shiwei Song

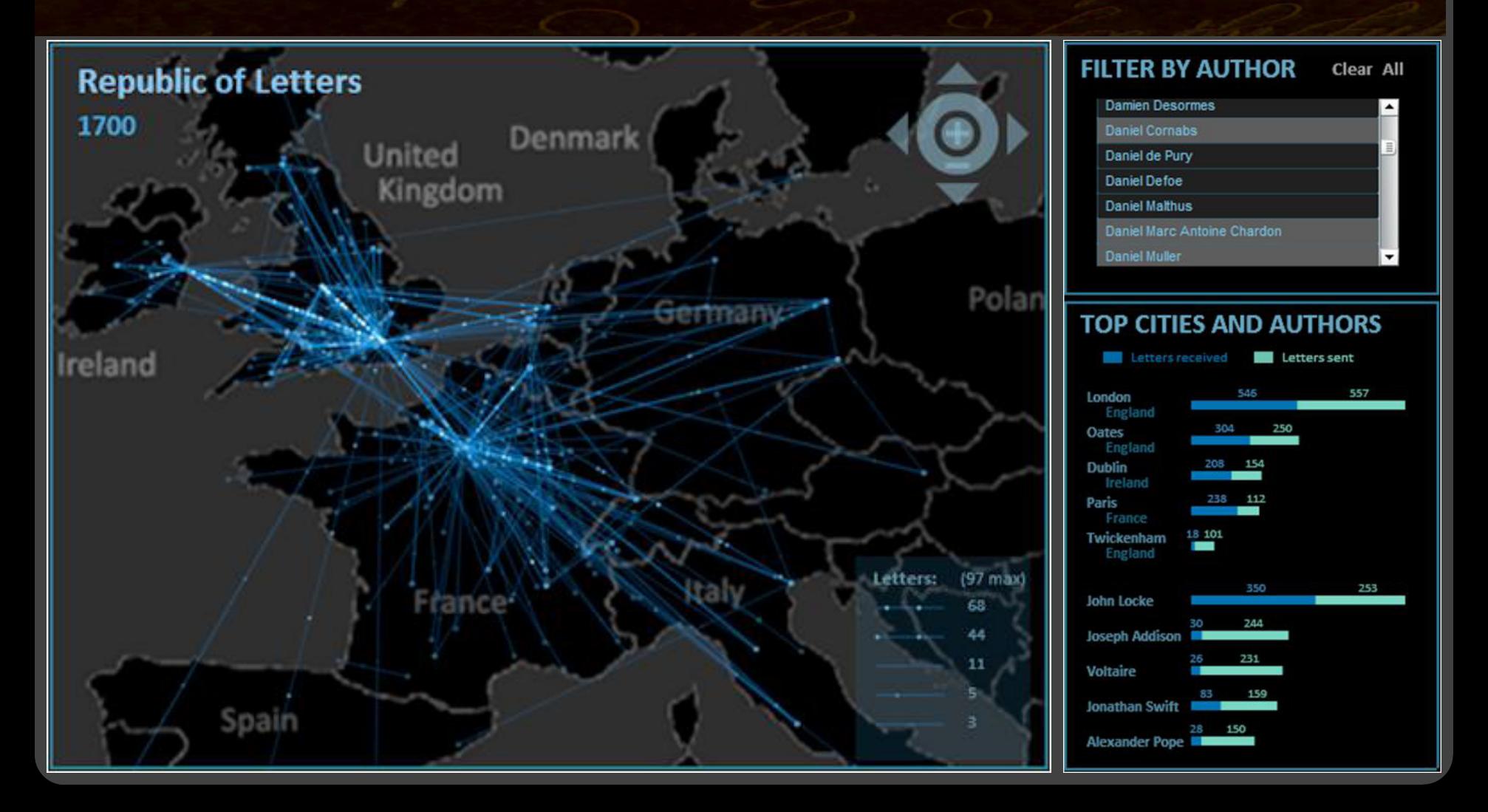

### **Possible Project Ideas**

Team up with **local researchers**! *<http://bit.ly/cse512-15sp-projects>*

Advance your **existing research**.

Pick an **open problem** of interest.

Work in a domain with **real stakeholders**.

### **Final Project Schedule**

*Proposal* Tues, May 12 (5pm) *Presentation* Thur, May 21 (slides: 5/20, 5pm) *Poster & Demo* Mon, Jun 8 (5-8pm) *Final Paper* Thur, Jun 11 (8am)

**Logistics**  Groups of up to 4 people Clearly report responsibilities of each member

### **Tips for a Successful Project**

Focus on a compelling **real-world problem**. How will you gauge success?

Consider **multiple design alternatives**. Prototype quickly (use Tableau, R, Gephi…).

**Seek feedback** (representative users, peers, ...). Even informal usage can provide insights.

Choose **appropriate team roles**.

**Start early!** (and read the suggested paper!)

## **A3 Design Critiques**

### **Critique Questions**

What is the purpose of the visualization? Does it address an important topic? Does it serve its purpose well? Does it convey the data honestly? Does it show the appropriate level of detail? Are expressive & effective visual encodings used? Do the interactions aid exploration of the data? Is the design innovative? How might things be done differently?

### **I Like… / I Wish… / What If?**

#### **I LIKE…**

Praise for design ideas and/or well-executed implementation details. *Example: "I like the navigation through time via the slider; the patterns observed as one moves forward are compelling!"*

#### **I WISH…**

Constructive statements on how the design might be improved or further refined. *Example: "I wish moving the slider caused the visualization to update immediately, rather than the current lag."*

#### **WHAT IF?**

Suggest alternative design directions, or even wacky half-baked ideas. *Example: "What if we got rid of the slider and enabled direct manipulation navigation by dragging data points directly?"*

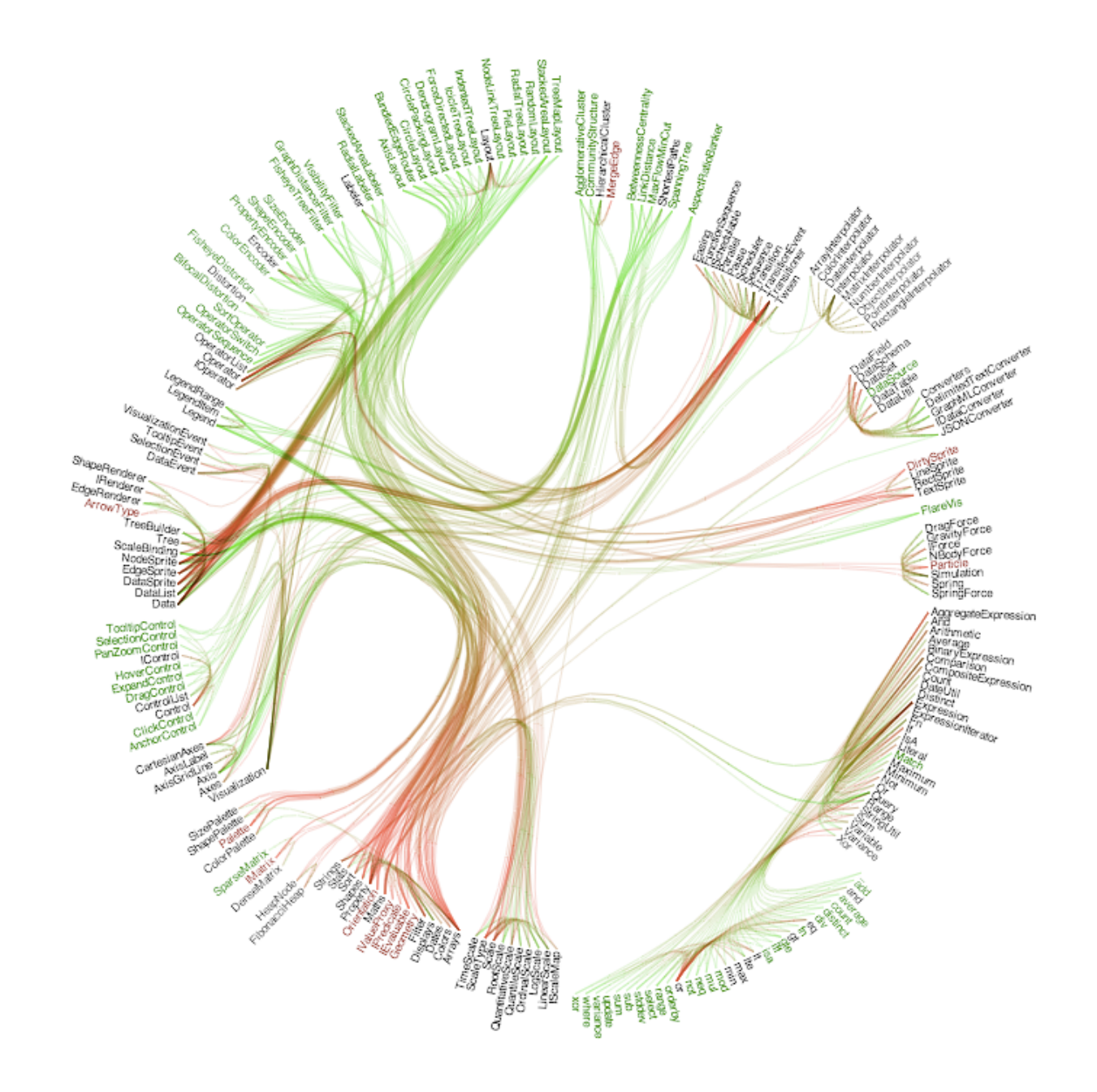

### **I Like… / I Wish… / What If?**

#### **I LIKE…**

The goal of supporting developers to improve decoupling. The "cut-line" interaction to isolate links of interest. The use of gradients to show edge directionality.

#### **I WISH…**

I could author multiple cut-lines for compound queries. More details on demand were shown upon mouse-hover.

#### **WHAT IF?**

You could incorporate information from applications that use this code? How often are different modules used?

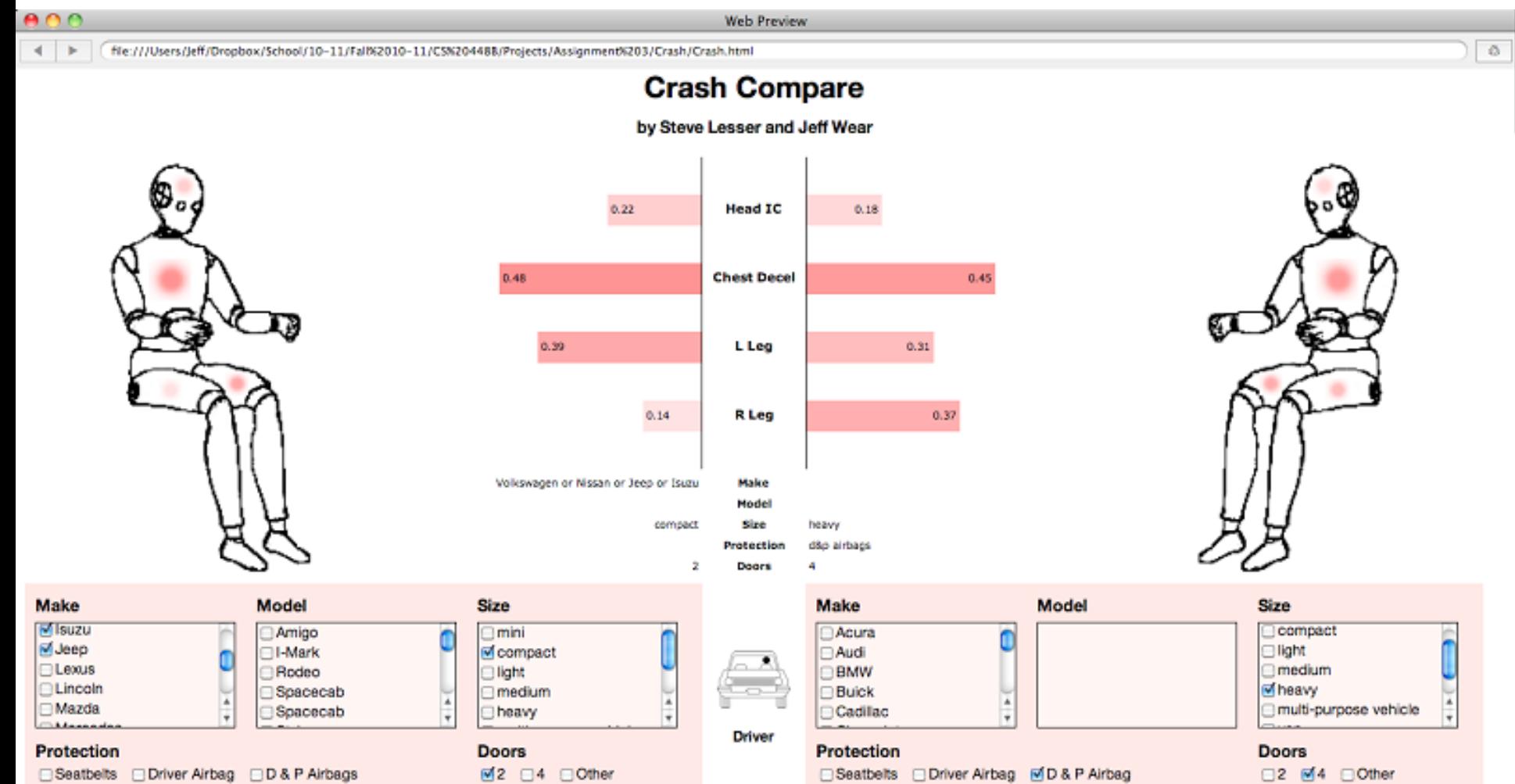

Source: The National Transportation Safety Administration

### **I Like… / I Wish… / What If?**

#### **I LIKE…**

The use of dummies, including dual encoding with bar charts. The ability to form rich queries over the data.

#### **I WISH…**

The query widgets were less intimidating and faster to navigate. The query widgets included more visualized information (scent). One could author queries based on safety ratings, such as the most injuries overall, or more leg injuries, and so on…

#### **WHAT IF?**

Instead of comparing two selections at a time, one could make comparison across the full space of the data? What might that look like? Small multiples or overlays?

#### Exploring Peer Evaluation on Venture-Lab Spring 2012 1. Select Axes 2. Filter About

newewen agpa academic\_major age\_range alocation of gender asignin\_count of user\_id REVIEWEE Øteam\_id Øteam\_size

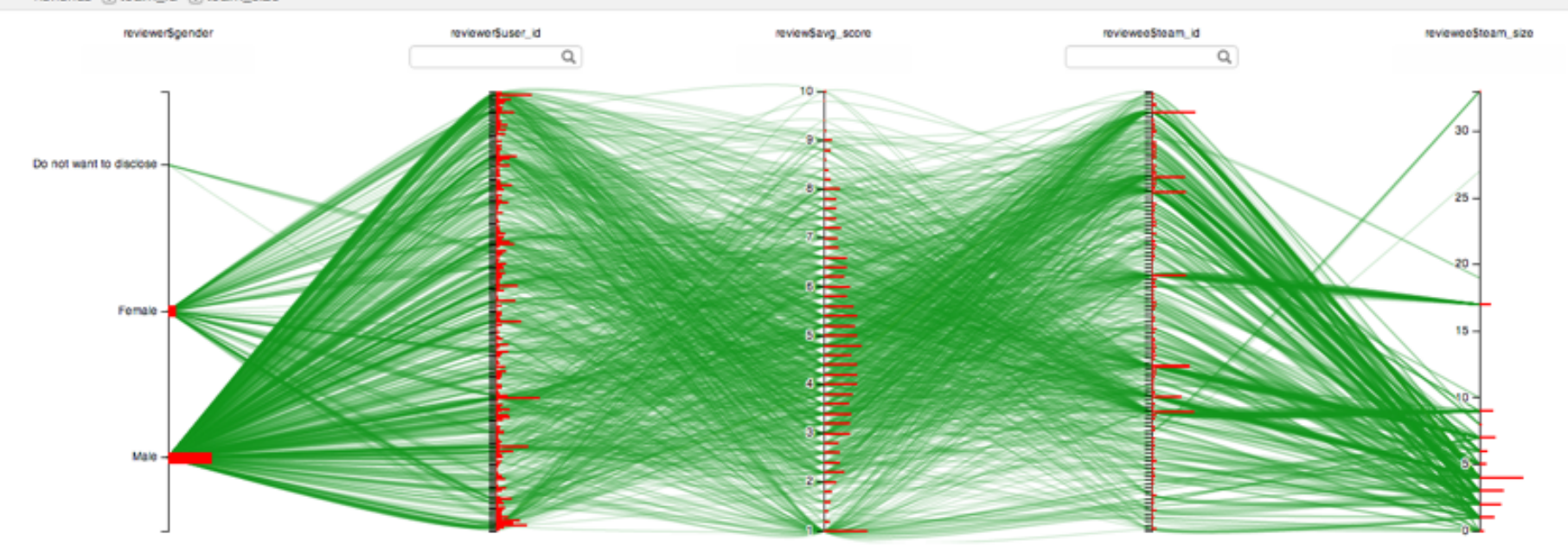

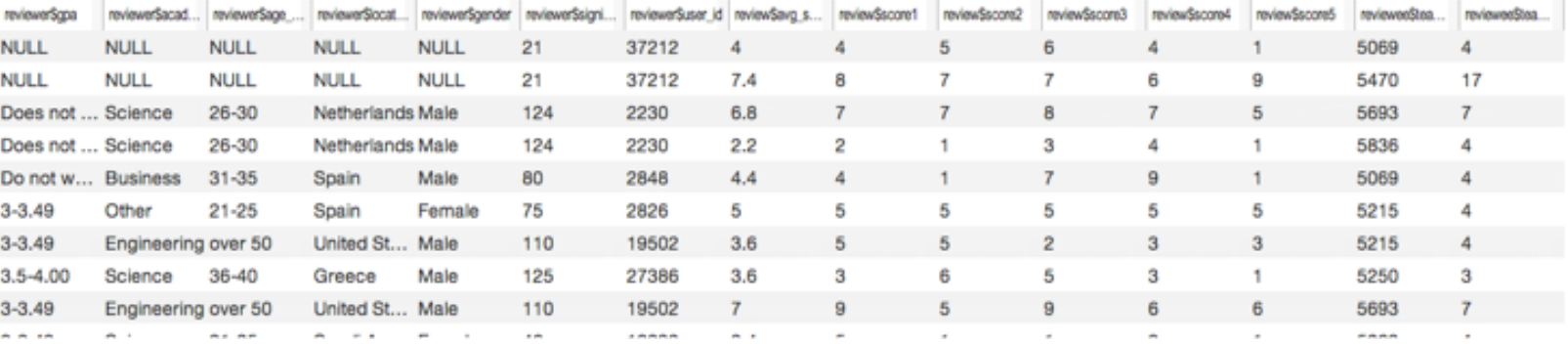

Showing 1206 row(s)(s)

### **I Like… / I Wish… / What If?**

#### **I LIKE…**

The 1D histograms on the parallel coordinates display. The use of brushing and linking between components. Attention to small details, such as white masks for axis labels.

#### **I WISH…**

The interaction was faster (lower latency). A color-blind friendly color palette had been used.

#### **WHAT IF?**

One tried to visualize the data using a technique other than parallel coordinates? What encodings work best for the intended audience?

### **Instructions**

- 1. Find your assigned team pairing.
- 2. Find assigned A3 submission: http://github.com/CSE512-15S
- 3. Read the submission, interact with the visualization.
- 4. Author a critique, noting both strengths & opportunities.
- 5. Post your comments to this discussion thread: Create a new top-level post, and prominently include the GitHub ids for the project you are reviewing.
- 6. Time permitting, repeat for another project of your choosing.

**[https://canvas.uw.edu/courses/964102/discussion\\_topics/2919826](https://canvas.uw.edu/courses/964102/discussion_topics/2919826)**

### **Critique Questions**

What is the purpose of the visualization? Does it address an important topic? Does it serve its purpose well? Does it convey the data honestly? Does it show the appropriate level of detail? Are expressive & effective visual encodings used? Do the interactions aid exploration of the data? Is the design innovative? How might things be done differently?